# CS155: Computer and Network Security

#### Programming Project 3 – Spring 2005 Shayan Guha sguha05@stanford.edu (with many slides "borrowed" from Matt Rubens)

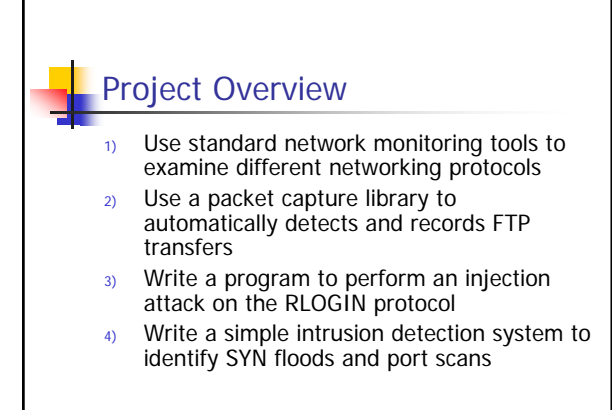

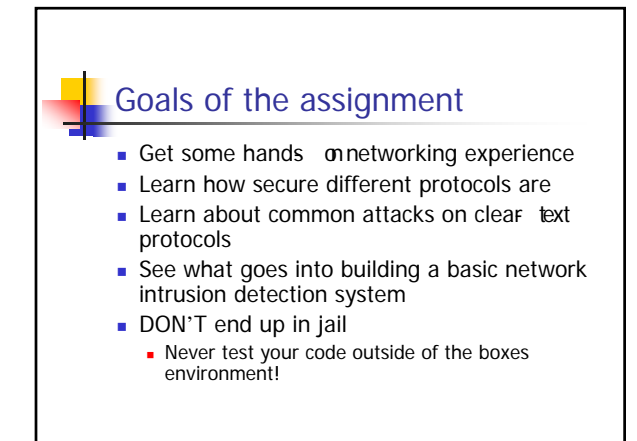

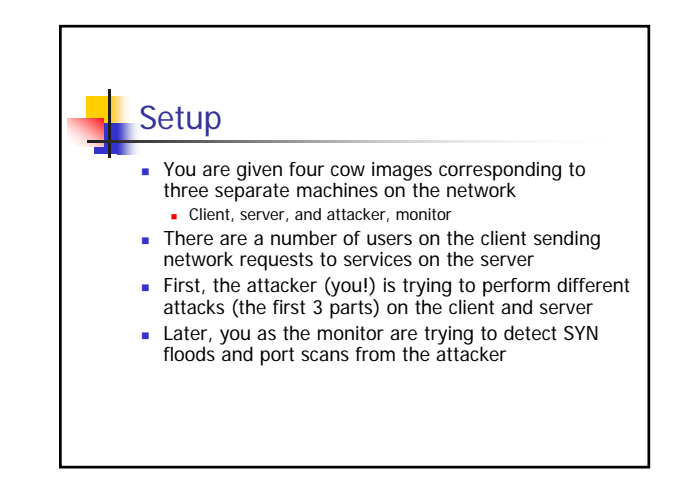

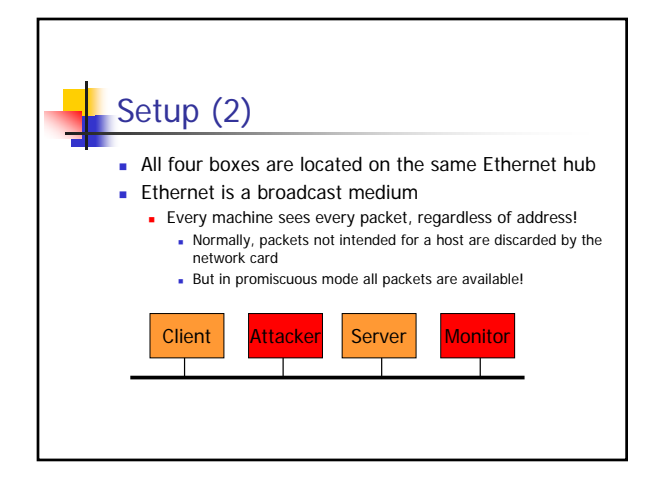

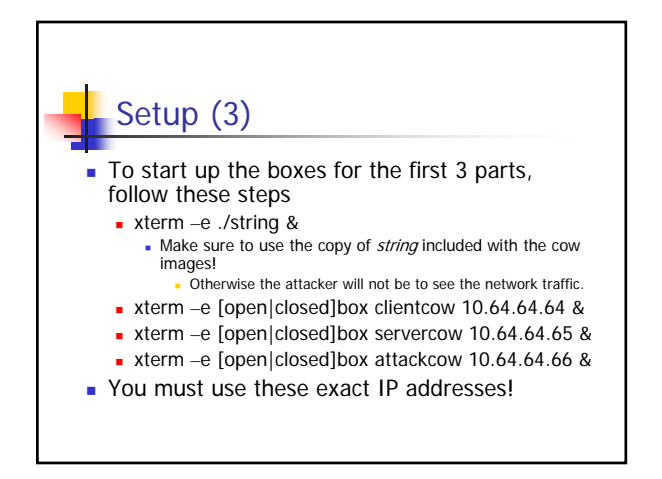

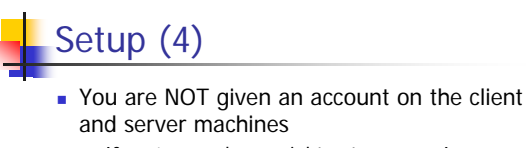

- 
- If you're good you might get one soon! Once you have a password, you can remotely shutdown the client and server with
	- ssh [username]@[ipaddr] /sbin/halt
	- We installed halt as setuid-root (bad idea in general!)
- But until then, you won't be able to do a clean shutdown on clientcow and servercow
	- So keep a backup of the original images to avoid fscking

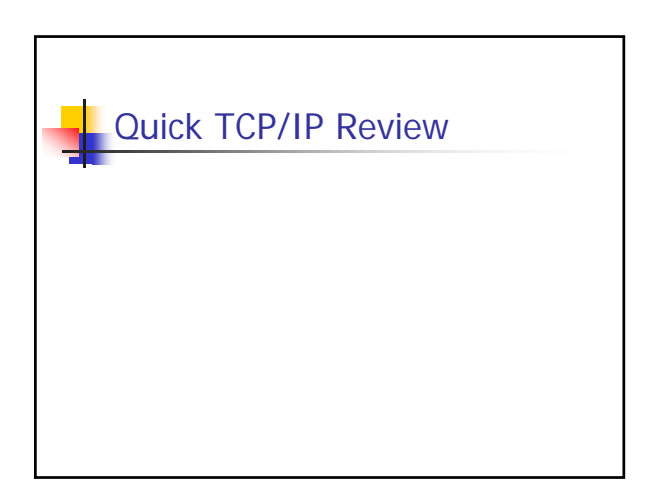

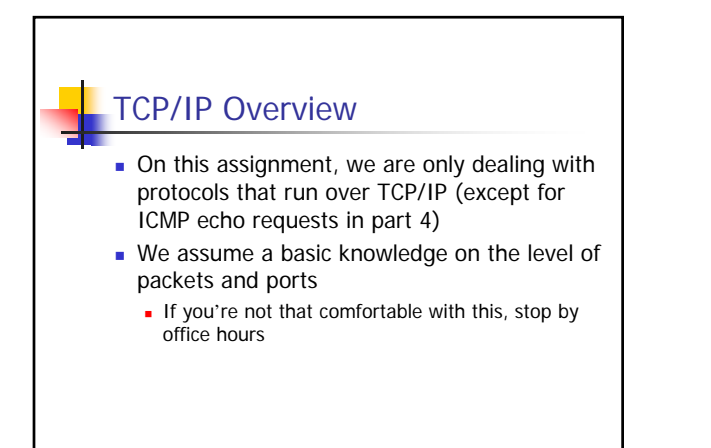

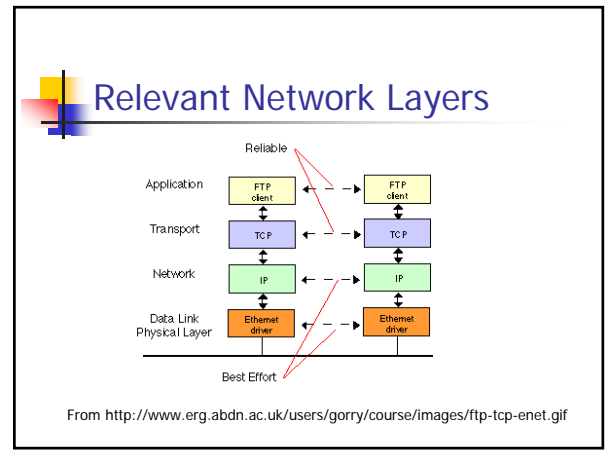

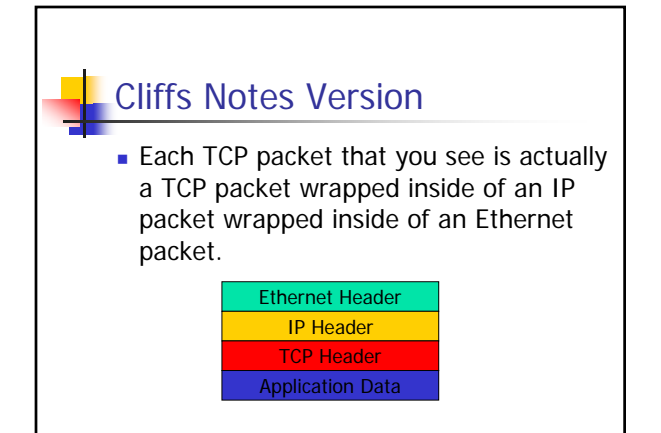

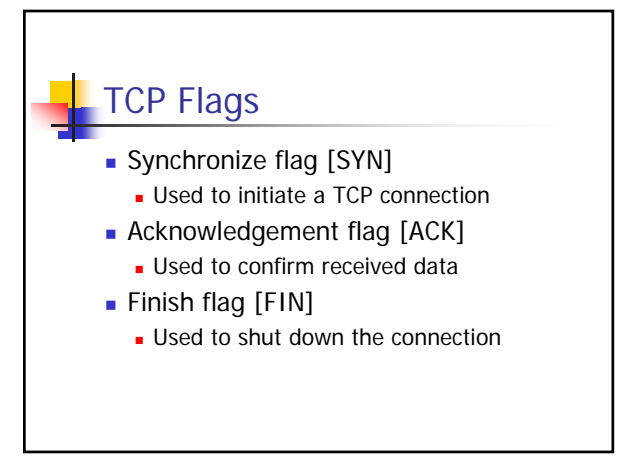

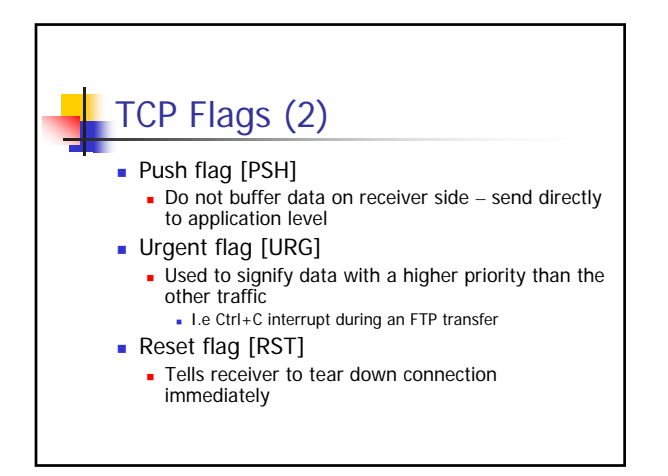

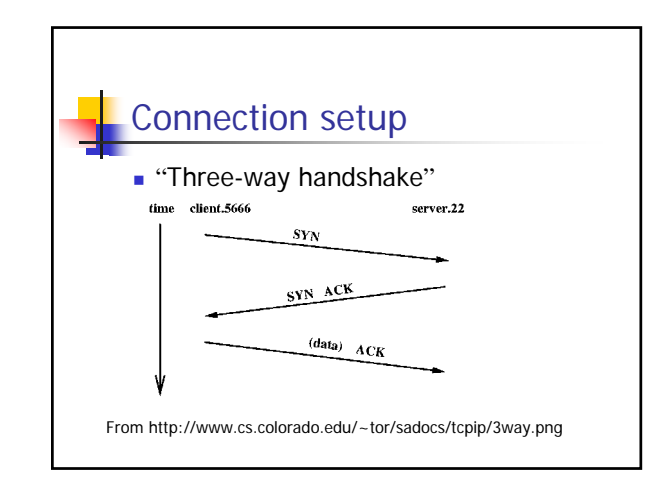

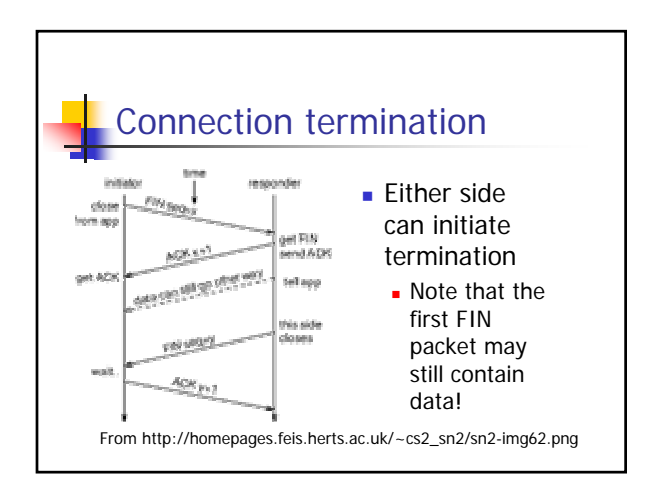

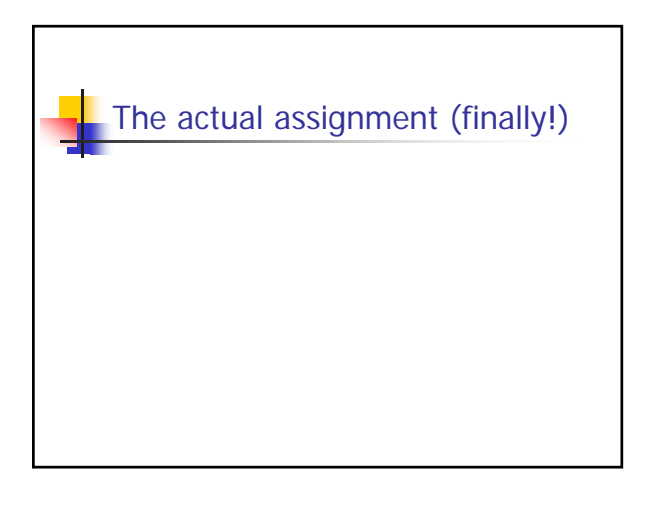

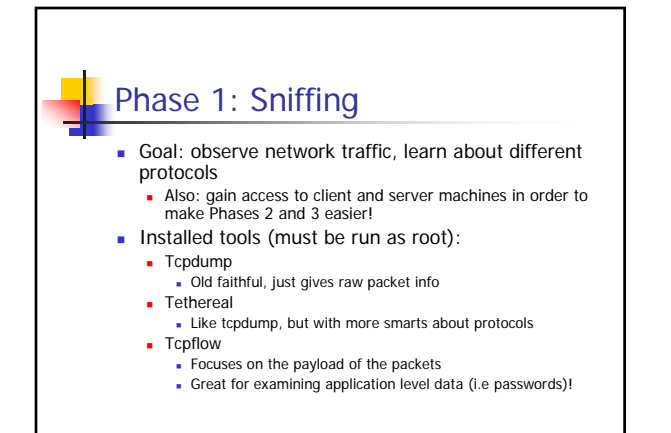

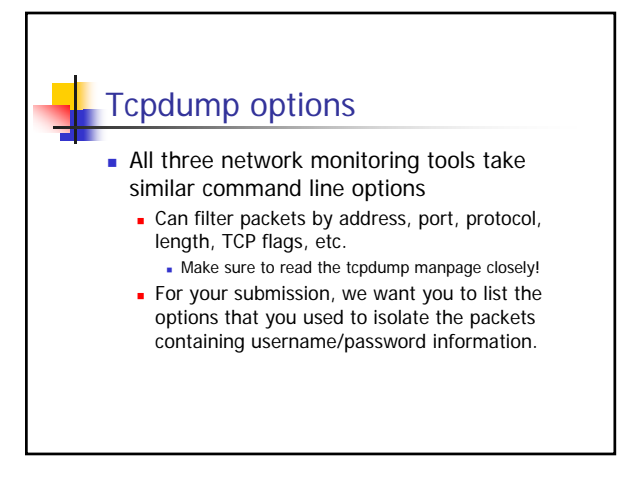

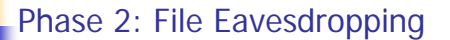

- **Manual packet sniffing is an interesting** exercise, but programmatically capturing packets is much more powerful
- In this part of the assignment, you will write a program to reconstruct a sniffed FTP file transfer

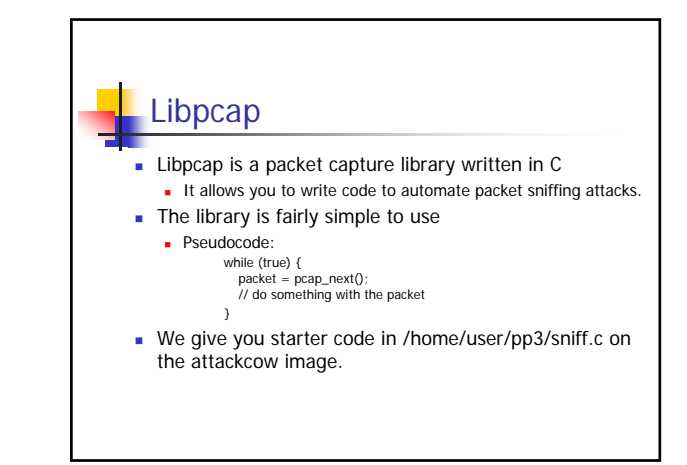

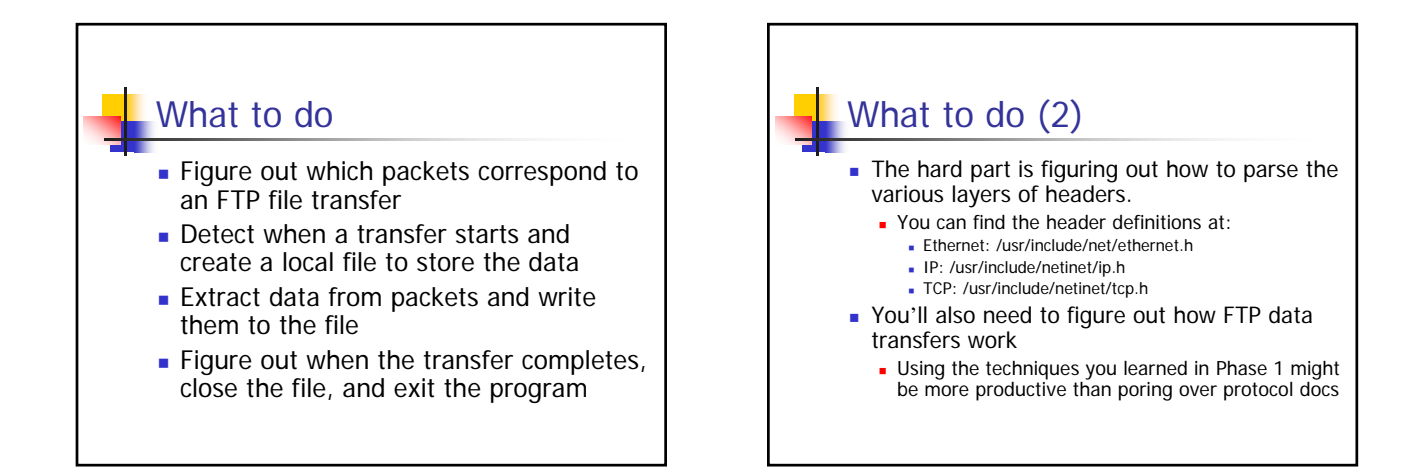

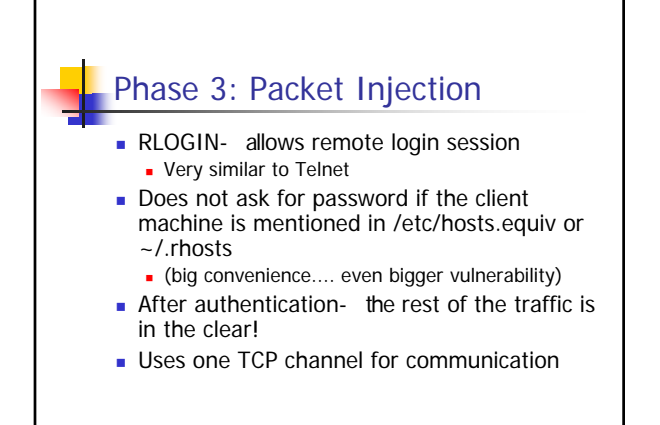

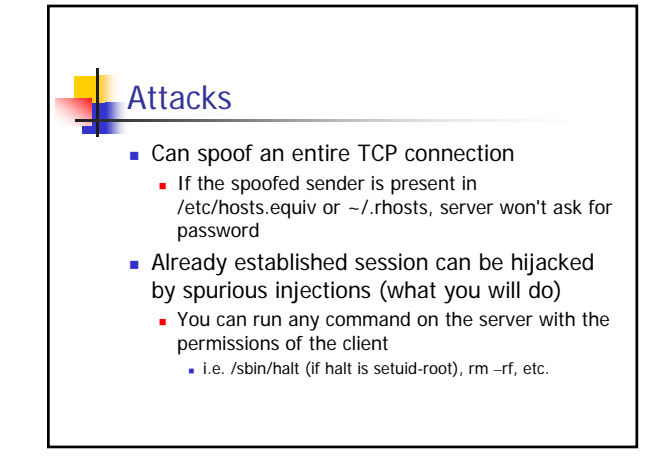

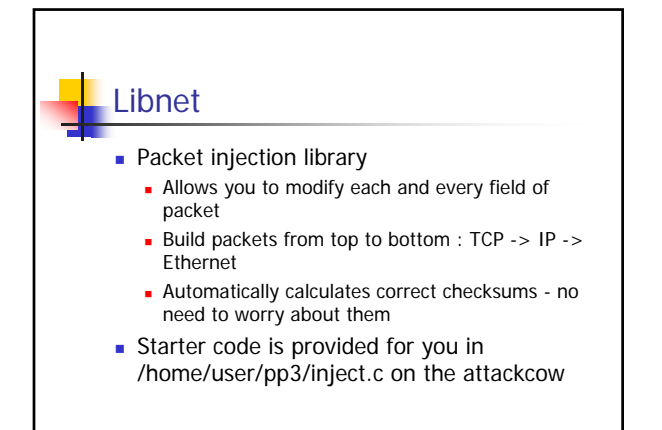

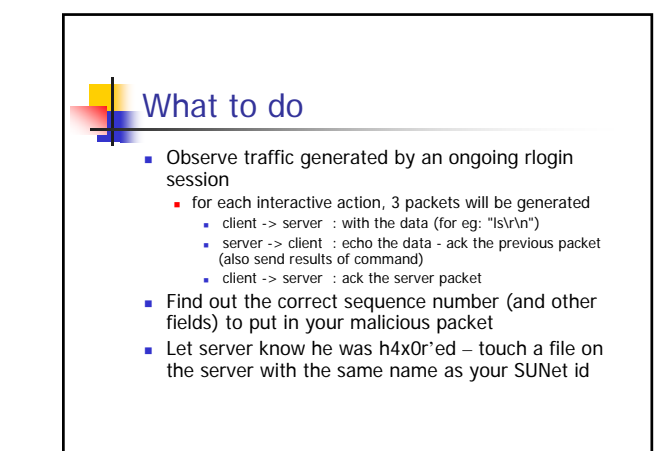

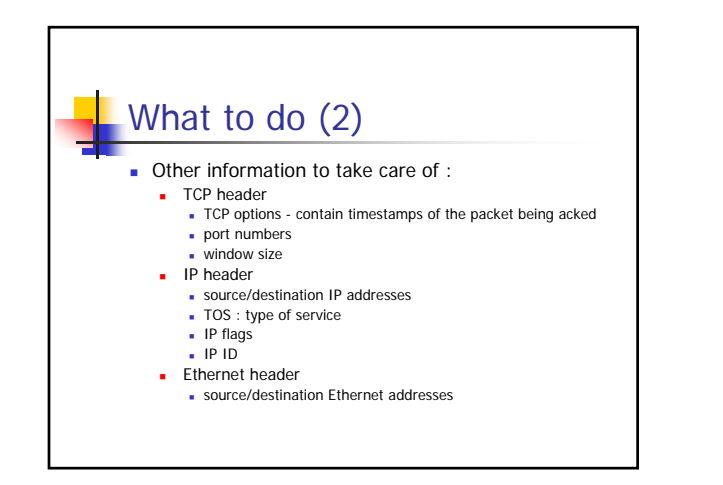

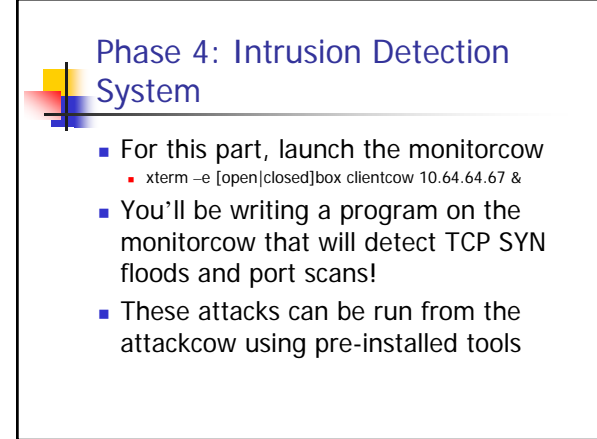

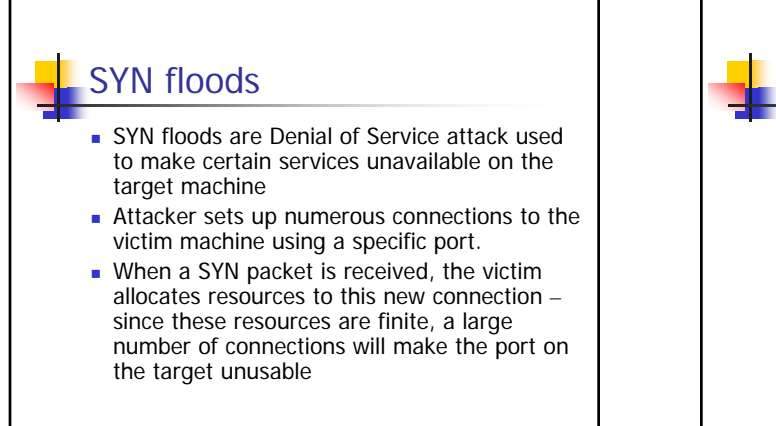

## SYN floods – con't

- **Attacker spoofs the source IP for the** SYN packets to be an invalid host so that the victim machine will never receive a RST to close a connection
- Why does the source IP of the SYN packet have to be to an unreachable host?

### SYN floods – con't

- Attacker spoofs the source IP for the SYN packets to be an invalid host so that the victim machine will never receive a RST to close a connection
- Why does the source IP of the SYN packet have to be invalid?
	- so that the target machine never receives a RST which would free up its resources

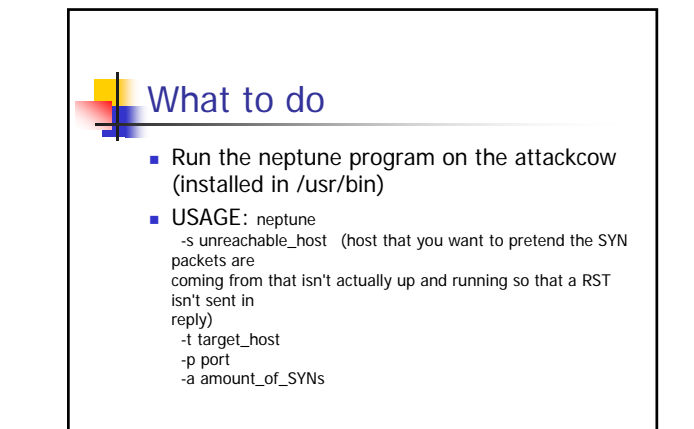

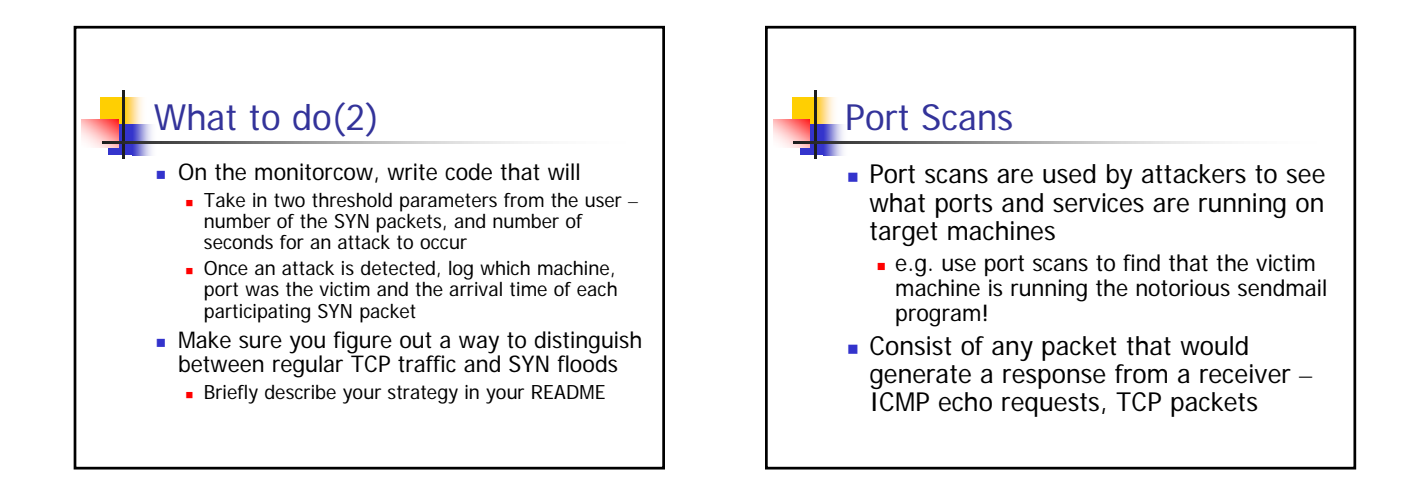

## What to do

Run nmap from the attackcow to generate a portscan

- **Go to http://www.insecure.org/nmap/data/nmap\_manpage.html to figure out the appropriate parameters**
- On monitorcow, detect a port scan occuring in the virtual network parameterized against by the number of packets and elapsed time
- Again, in your README, make sure you document how you distinguish between legitimate traffic and maliscious traffic

# Simplifying Assumptions

- **Can rely on the fact that there are only** 4 hosts on the network – and you know all their IPs
- **Only ICMP echo and TCP packets can** be part of a port scan
- **Your intrusion detection system will be** running in EITHER SYN flood detection mode OR port scan detection mode.

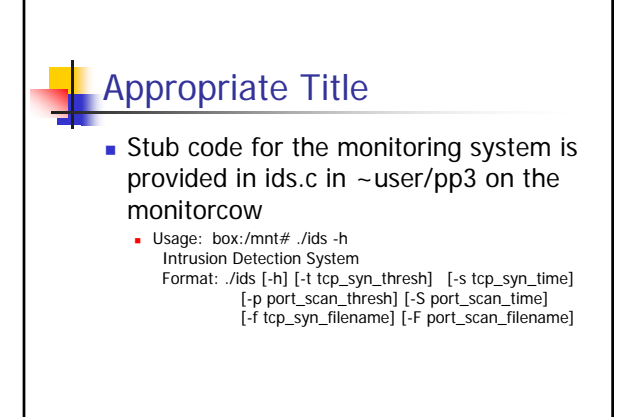

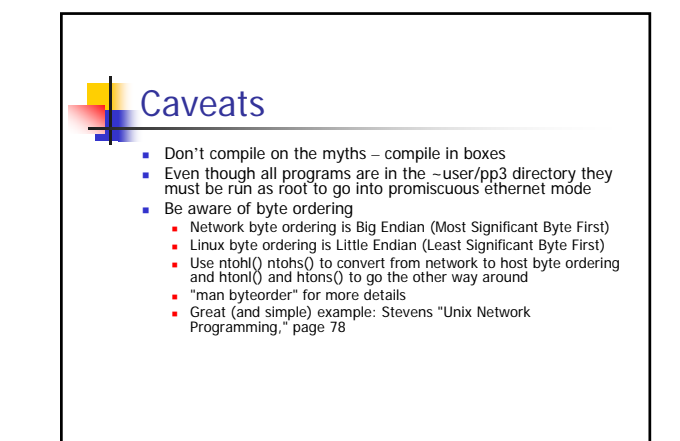

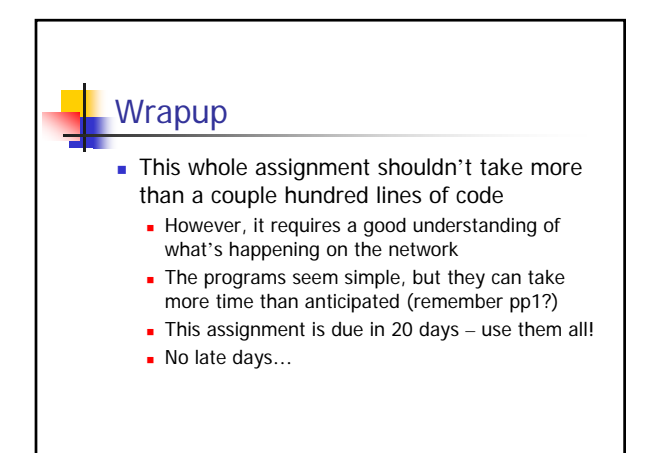